## PRAKTISCHE MATHEMATIK II FÜR TPH, (103.058) Test 1 Gruppe B (Mo,  $23.04.2018$ ) (mit Lösung)

— Unterlagen: eigenes VO-Skriptum. Taschenrechner ist erlaubt. Arbeitszeit: 90 min. —

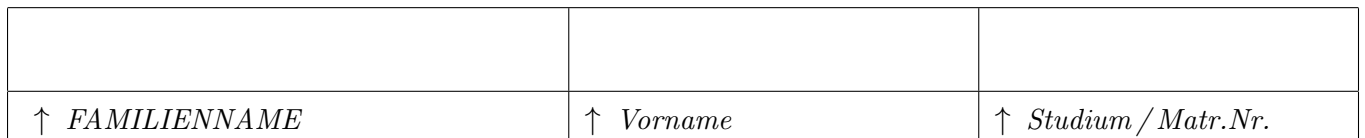

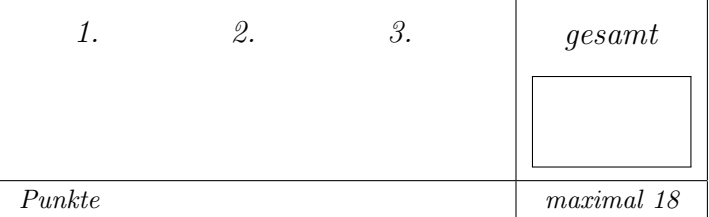

Tragen Sie bitte oben Ihre persönlichen Daten ein.

Als Grundlage für die Beurteilung dienen ausschließlich die in die entsprechenden | Kästchen eingetragenen Antworten.

Machen Sie sich zunächst Notizen,

und tragen Sie dann erst Ihre Lösung samt Zusammenfassung des Lösungweges ein!

Die Größe der Kästchen ist auf die jeweilige Aufgabe abgestimmt.

## • Aufgabe 1.

Seien  $a, b, c \in \mathbb{R}^+$ . Durch  $F: \mathbb{R}^2 \to \mathbb{R}^3$ ,  $(u, v) \mapsto$  $\sqrt{ }$  $\overline{1}$  $a \cdot u$  $b \cdot \sinh^2(v)$  $c \cdot \cosh^2(v)$  $\setminus$ wird eine Fläche im  $\mathbb{R}^3$  definiert.

a) (1,5 Punkte) Ist die Fläche für beliebige  $(u, v) \in \mathbb{R}^2$  und  $a, b, c > 0$  regulär? Begründen Sie!

Bei der gegebenen Fläche handelt es sich um eine Ebene, wie man mit der Substitution  $\cosh^2(u) =: \xi$  leicht sieht, denn dann folgt für die zweite Komponente  $\sinh^2(u) = \cosh^2(u) - 1 = \xi - 1$ . Lediglich der Achsenschnittpunkt ist verschoben. In der untenstehenden Grafik wird die oben gegebene Fläche für  $a = b = c = 1$  dargestellt. 70000 60000 50000 40000 30000  $20000$ 10000  $F(u, v)$  besteht aus stetig differenzierbaren Funktionen und ist somit selbst wiederum stetig  $\sqrt{ }$  $\setminus$  $\sqrt{ }$  $\setminus$ a 0 differenzierbar. Die Vektoren  $\frac{\partial F}{\partial u}$  =  $\int$  und  $\frac{\partial F}{\partial v}$  = 0  $2b \cdot \sinh(v) \cdot \cosh(v)$  sind  $\mathcal{L}$  $\mathcal{L}$  $\boldsymbol{0}$  $2c \cdot \cosh(v) \cdot \sinh(v)$ offensichtlich für alle  $(u, v) \in \mathbb{R}^2$  linear unabhängig, da  $a > 0$  laut Angabe.

b) (1 Punkt) Berechnen Sie den Maßtensor der Fläche!

Mit den oben berechneten Vektoren erhält man sofort:

$$
M(u,v) = \begin{pmatrix} \frac{\partial F}{\partial u} \cdot \frac{\partial F}{\partial u} & \frac{\partial F}{\partial v} \cdot \frac{\partial F}{\partial v} \\ \frac{\partial F}{\partial u} \cdot \frac{\partial F}{\partial v} & \frac{\partial F}{\partial v} \cdot \frac{\partial F}{\partial v} \end{pmatrix} = \begin{pmatrix} a^2 & 0 \\ 0 & 4 \cdot \sinh^2(v) \cdot \cosh^2(v) \cdot (b^2 + c^2) \end{pmatrix}
$$

c) (3,5 Punkte) Nun sei die Parametrisierung der Kurve C im  $\mathbb{R}^2$ , durch

$$
r: [0,1] \to \mathbb{R}^2, \quad t \mapsto \begin{pmatrix} t \\ \text{arsinh}(t) \end{pmatrix}
$$

gegeben, wobei

$$
r'(t) = \left(\frac{1}{\sqrt{1+t^2}}\right)
$$

ist.

Setzen Sie  $a = 2$  und  $b = c = \frac{1}{\sqrt{2}}$  $\frac{1}{2}$  und berechnen Sie mithilfe des Maßtensors die Länge der Flächenkurve  $F(r(t))!$ 

1. Hinweis: Sie dürfen, wenn nötig,  $\int \sqrt{1 \pm z^2} dz = \frac{1}{2}$  $\frac{1}{2}(\sqrt{1\pm z^2}\cdot z+\text{arsinh}(z))+c$  verwenden. 2. Hinweis: Möglicherweise ist die Identität  $\cosh^2(x) - \sinh^2(x) = 1$  nützlich.

Setzt man die Parametrisierung der Kurve und die Konstanten  $a, b, c$  gemäß der Angabe in den Maßtensor ein, so lautet er

$$
M(r(t)) = \begin{pmatrix} 4 & 0 \\ 0 & 4 \cdot t^2 \cdot (1 + t^2) \end{pmatrix}
$$

Dabei wurde ausgenützt, dass der Areakosinushyperbolicus die Umkehrfunktion des Kosinushyperbolicus ist und die Identität  $cosh^2(x) - sinh^2(x) = 1$  verwendet, um den ersten Eintrag mittels  $\sinh^2(\operatorname{arcosh}(t)) = \cosh^2(\operatorname{arcosh}(t)) - 1 = t^2 - 1$  zu vereinfachen.

Damit erhält man

$$
\sqrt{r'(t)^T \cdot M(r(t)) \cdot r'(t)} = 2\sqrt{1+t^2}.
$$

Nun kann die Länge der Flächenkurve berechnet werden.

$$
L = \int_0^1 \sqrt{r'(t)^T \cdot M(r(t)) \cdot r'(t)} dt = 2 \int_0^1 \sqrt{1 + t^2} dt
$$
  
= 
$$
2 \cdot \frac{1}{2} \left( \sqrt{1 + t^2} \cdot t + \operatorname{arsinh}(t) \right) \Big|_0^1 = \left( \sqrt{2} + \operatorname{arsinh}(1) \right).
$$

## • Aufgabe 2.

a ) (5 Punkte) Berechnen Sie explizit durch Integration das Flussintegral des Vektorfelds

$$
a(x, y, z) = \begin{pmatrix} x - yz^2 \\ xz \\ 3 \end{pmatrix}
$$

durch den Rand von  $V := \{(x, y, z) \in \mathbb{R}^3 \mid x^2 + y^2 + z^2 \le R^2, y \le 0\}.$ Hinweis:

Überlegen Sie, welche Teile des Integrals zu  $0$  werden. Weiters benutzen Sie wenn nötig

$$
\int_{0}^{\pi} \cos^{2}(x) dx = \int_{0}^{\pi} \sin^{2}(x) dx = \frac{\pi}{2} \qquad \int_{0}^{\pi} \sin^{3}(x) dx = \frac{4}{3}
$$

Das Volumen V ist eine Halbkugel im Bereich der negativen y-Achse mit Radius R. Sein Rand besteht aus der Oberfläche der Halbkugel und einem Kreis mit Radius  $R$  im Koordinatenursprung der Ebene  $y = 0$ .

$$
\int_{\partial V} a \cdot dS = \int_{\text{Kugelfläche}} a \cdot dS_{\text{Kugelfläche}} + \int_{\text{Kreis}} a \cdot dS_{\text{Kreis}}
$$

Die Flächenelemente d $S$  ergeben sich durch Parametrisierung in Kugel- bzw. Zylinderkoordinaten:

$$
Kugelfläche = \left\{ \begin{pmatrix} x \\ y \\ z \end{pmatrix} = \begin{pmatrix} R\sin\theta\cos\phi \\ R\sin\theta\sin\phi \\ R\cos\theta \end{pmatrix}, \theta = [0, \pi], \phi = [\pi, 2\pi] \right\}
$$

$$
n \cdot d(\theta, \phi) = dS_{Kugelfläche} = \begin{pmatrix} R^2 \sin^2 \theta \cos \phi \\ R^2 \sin^2 \theta \sin \phi \\ R^2 \sin \theta \cos \theta \end{pmatrix} \cdot d(\theta, \phi)
$$

$$
a(\theta, \phi) = \begin{pmatrix} R\sin\theta\cos\phi - R^3\sin\theta\cos^2\theta\sin\phi \\ R^2\sin\theta\cos\theta\cos\phi \\ 3 \end{pmatrix}
$$

$$
Kreisfläche = \left\{ \begin{pmatrix} x \\ y \\ z \end{pmatrix} = \begin{pmatrix} r \cos \varphi \\ 0 \\ r \sin \varphi \end{pmatrix}, r = [0, R], \varphi = [0, 2\pi] \right\}
$$

$$
n \cdot d(r, \varphi) = dS_{Kreis} = \begin{pmatrix} 0 \\ r \\ 0 \end{pmatrix} \cdot d(r, \varphi)
$$

$$
a(r,\varphi) = \begin{pmatrix} r\cos\varphi \\ r^2\sin\varphi\cos\varphi \\ 3 \end{pmatrix}
$$

Z ∂V  $a \cdot dS =$ Kugelfläche  $a(R, \theta, \phi) \cdot dS_{\text{Kugelfläche}} +$ Kreis  $a(r,\varphi,z)\cdot\,\mathrm{d}S_{\mathrm{Kreis}}=$  $\int_0^{\pi}$ 0  $\int$ π  $[R^3 \sin^3 \theta \cos^2 \phi - R^5 \sin^3 \theta \cos^2 \theta \sin \phi \cos \phi + R^4 \sin^3 \theta \cos \theta \sin \phi \cos \phi +$  $+3R^2\sin\theta\cos\theta]d\phi d\theta+\int\limits^{2\pi}$ 0  $\int$ 0  $r^3 \sin \varphi \cos \varphi d\varphi dr =$  $= R^3 \cdot \int_0^{\pi}$  $\boldsymbol{0}$  $\sin^3(\theta) d\theta \cdot \int_0^{\pi}$ 0  $\cos^2(\phi) d\phi =$  [Hinweis]  $=\frac{2}{2}$ 3  $R^3\pi$ 

Alle anderen auftretenden Integrale werden wegen

 $\int_0^{\pi}$ 0  $\sin(x)\cos(x) dx = 0$ 

zu 0.

b ) (1 Punkt) Verifizieren Sie mit Hilfe des Satzes von Gauß, dass ihr Ergebnis korrekt ist.

Da gilt: div  $a = 1$ , ergibt sich

$$
\int_{\partial V} a \, dS = \int_{V} \text{div } a \, dV = \int_{V} dV = \frac{2}{3} R^{3} \pi
$$

was genau den Volumen einer Halbkugel entspricht.

## • Aufgabe 3.

Gegeben sei das folgende Vektorfeld

$$
f: \mathbb{R}^3 \to \mathbb{R}^3
$$
,  $(x, y, z) \mapsto \begin{pmatrix}zy^2 \\ sin(x) \\ tan(z) cos(z) \end{pmatrix}$ 

und die Fläche  $F = \{(x, y, z) \in \mathbb{R}^3 : x + y^2 + z^2 = 1, x \ge 0\}.$ Berechnen Sie das Integral $\int_F rot(f) \cdot dS$ . Gehen Sie dabei in folgenden Teilschritten vor:

a ) (1,5 Punkte) Berechnen Sie die Rotation von f und finden Sie einen Normalvektor auf die gegebene Fläche, der nach außen zeigt.

Bei der gegebenen Fläche handelt es sich um ein in negative  $x$ -Richtung offenes Paraboloid mit Scheitel in  $(1, 0, 0)$ . Formt man die Angabe auf x um, so erhält man die Parametrisierung  $r =$  $\sqrt{ }$  $\mathbf{I}$  $1 - y^2 - z^2$  $\hat{y}$ z  $\setminus$  . Davon gilt es nun den Normalvektor zu bestimmmen. Wir leiten r nach den Parametern y und z ab  $\frac{\partial r}{\partial y}$  =  $\sqrt{ }$  $\mathcal{L}$  $-2y$ 1  $\boldsymbol{0}$  $\setminus$  $\Big\}, \quad \frac{\partial r}{\partial z} =$  $\sqrt{ }$  $\overline{1}$  $-2z$ 0 1  $\setminus$ | und bilden das Kreuzprodukt, um den Normalvektor zu erhalten.  $n =$  $\frac{\partial r}{\partial y} \times \frac{\partial r}{\partial z}$  $rac{\partial}{\partial z}$  =  $\sqrt{ }$  $\mathbf{I}$ 1  $2y$ 2z  $\setminus$  $\overline{ }$ Man sieht anhand der ersten Komponente, dass der Normalvektor immer zum Teil in positive x-Richtung, also nach außen, zeigt. Die Rotation von f lautet  $rot(f)$  $\sqrt{ }$  $\mathbf{I}$  $\mathbf{0}$  $y^2$  $cos(x) - 2yz$  $\setminus$  $\cdot$ 

b ) (4,5 Punkte) Berechnen Sie mithilfe der Ergebnisse aus a) das gesuchte Integral

Damit kann nun das gesuchte Integral berechnet werden. Da  $x \ge 0$  gelten soll, folgt aus der Angabe direkt:  $z \in [-\sqrt{1-y^2}, \sqrt{1-y^2}]$  und  $y \in [-1,1]$ bzw. alternativ  $y \in [-\sqrt{1-z^2}, \sqrt{1-z^2}]$  und  $z \in [-1,1]$  für die Grenzen.

$$
\int_{F} rot(f) dS = \int_{y=-1}^{1} \int_{z=-\sqrt{1-y^2}}^{\sqrt{1-y^2}} rot(f)(y, z) \cdot n(y, z) d(y, z)
$$

$$
= \int_{y=-1}^{1} \int_{z=-\sqrt{1-y^2}}^{\sqrt{1-y^2}} (2y^3 + 2z \cos(1 - y^2 - z^2) - 4yz^2) d(y, z)
$$

Wir teilen das Integral unter Ausnützung der Linearität auf drei Teile auf und berechnen die sich ergebenden Integrale separat.

Für die Berechnung des ersten Integrals verwenden wir den Satz von Schwarz, um die Integrationsreihenfolge umzudrehen. Dabei ändern sich die Grenzen, wie oben im Alternativvorschlag beschrieben.

$$
I := \int_{y=-1}^{1} \int_{z=-\sqrt{1-y^2}}^{\sqrt{1-y^2}} (2y^3) \, dz \, dy = \int_{z=-1}^{1} \int_{y=-\sqrt{1-z^2}}^{\sqrt{1-z^2}} (2y^3) \, dy \, dz
$$

$$
= \frac{2}{4} \int_{z=-1}^{1} y^4 \Big|_{-\sqrt{1-z^2}}^{\sqrt{1-z^2}} \, dz = \int_{z=-1}^{1} 0 \, dz = 0
$$

Die Berechnung des zweiten Integrals erfolgt nun wieder in der ursprünglichen Integrationsreihenfolge.

$$
II := \int_{y=-1}^{1} \int_{z=-\sqrt{1-y^2}}^{\sqrt{1-y^2}} 2z \cdot \cos(1-y^2-z^2) dz dy = -\int_{y=-1}^{1} \sin(1-y^2-z^2) \Big|_{-\sqrt{1-y^2}}^{\sqrt{1-y^2}} dy
$$
  
=  $\int_{y=-1}^{1} 0 = 0$ 

Hierbei wurde im vorletzten Schritt die Substitution  $v = 1 - y^2 - z^2$  durchgeführt.

$$
III := \int_{y=-1}^{1} \int_{z=-\sqrt{1-y^2}}^{\sqrt{1-y^2}} -4yz^2 \, dz \, dy = \frac{-4}{3} \int_{y=-1}^{1} 2(1-y^2)^{\frac{3}{2}} y \, dy = \frac{8}{15} (1-y^2)^{\frac{5}{3}} \Big|_{-1}^{1} = 0
$$

Dabei wurde im vorletzten Schritt die Substitution  $u = 1 - y^2$  durchgeführt. Auch das letzte Integral ergibt also Null. Somit lautet die Lösung des gesuchten Integrals  $\int_F rot(f)dS = I + II + III = 0$